## GUIDELINES FOR SUBMITTING UMPIRE FEEDBACK

## **BACKGROUND**

- This document outlines the procedure to submit feedback on the performance of umpires appointed to NoSCA games by the Association of Cricket Officials (ACO).
- The sole intention of this is process is to try and help improve the performance of our umpires by means of constructive feedback.
- It is important that the system is not just used to submit negative feedback positive comments are as important as negative ones for the purposes of umpire development.
- Feedback submitted with be handled confidentially. It will only be accessible to the President of NoSCA and the Chair and Vice-Chair of the ACO. However, to aid umpire development, scores and comments may also be shared with the relevant umpire from time to time.
- For season 2017 the submission of feedback is voluntary but encouraged by the NoSCA executive committee.

## **PROCEDURE**

- The feedback system is part of the on-line results entering
- Feedback can only be entered AFTER the result has been
- Log-on to the results system as normal by entering www.nosca.net/results in your browser or click on the Login button on the website home page.
- If a result has been entered a new option, Add Umpire Feedback will appear as shown. -
- Select this option to input your feedback

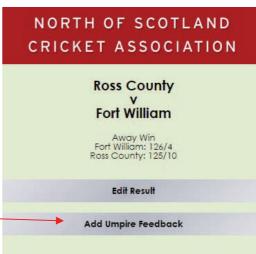

- Use the drop down boxes to select your rating from **Poor**, Fair or Good.
- Enter any comments about the umpire's performance in the text box (the box can be resized and is not limited in length of text accepted). Please note that rating of Poor or **Fair** MUST be backed-up by a comment.
- Repeat the above for the second umpire (if applicable).
- Select Submit Rating/s to finish.

You will not see any changes but your rating and any comments will be added to the record of the relevant umpire(s).

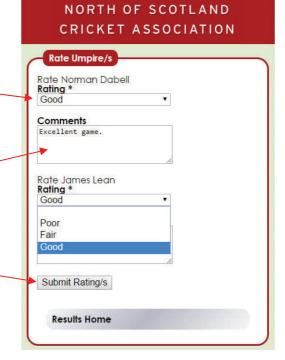

## **NOTES TO ABOVE**

- **Both** teams are able (and encouraged) to log-in and submit feedback.
- Once submitted, feedback can be edited by logging in again and re-submitting any changes
- However, feedback can only be entered or edited up until the Friday following a game

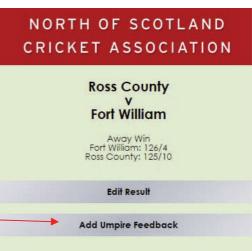